# TALENT ACQUISITION

### **STEP**

## *SuccessFactors Recruitment Process - Staff Positions*

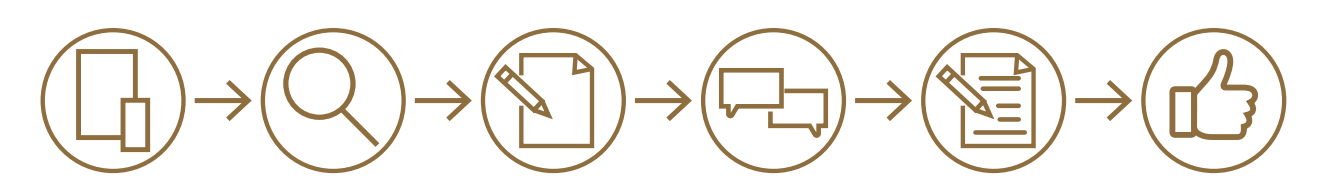

• 

• 

### **Creat** Create Position

• Hiring supervisor or department admin/support creates or edits the position with HR Compensation.

### Create Create Requisition

• Hiring supervisor or department admin/support is the *Initiator* and creates the requisition in SuccessFactors.

### Approv **Approve Requisition**

- The *Budget Approver* (Business Office) reviews salary information and approves the requisition.
- The *Recruiter* (Talent Acquisition) receives requisition, reviews, edits and approves.

### Post P **Post Position**

The *Recruiter* (Talent Acquisition) posts staff and service positions.

### Review **Review and Screen Applicants**

- This step moves candidates through the SuccessFactors talent d pipeline.
- The Recruiter (Talent Acquisition) completes this step.

### Select **Select Candidates and Schedule Interviews**

- The *Recruiter* (Talent Acquisition) works with hiring supervisor/committee and assists with this step. ć
- The Initiator also can assist with scheduling interviews.

### Creat Create Offer Letter and Route for Approval

The Recruiter (Talent Acquisition) works with the hiring supervisor and HR Compensation to create offer letter and route for approval within SuccessFactors. Accepted verbal offer can proceed formal.

#### **Example**<br>Candid Complete Offer Approval in SuccessFactors and Move Candidate to Background Check

• The *Recruiter* (Talent Acquisition) completes this step.

### Close **Close** Requisition and Move Candidate to Onboarding

- Recruiter moves candidate to Ready to be Hired once background check is complete.
- The *Initiator* (hiring supervisor or department admin) enters rankings, ratings, comments, notes and other search materials for both staff and faculty positions.
	- The *Initiator n*otifies interviewed candidates they were not selected.
	- The *Recruiter* (Talent Acquisition) notifies not-interviewed candidates via SuccessFactors.
	- The *Recruiter* (Talent Acquisition) moves new hire to onboarding.

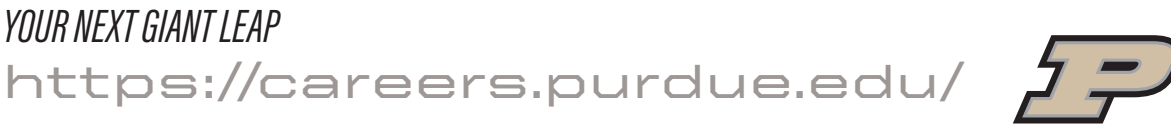